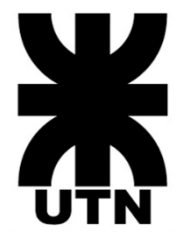

# **Universidad Tecnológica Nacional Facultad Regional Córdoba**

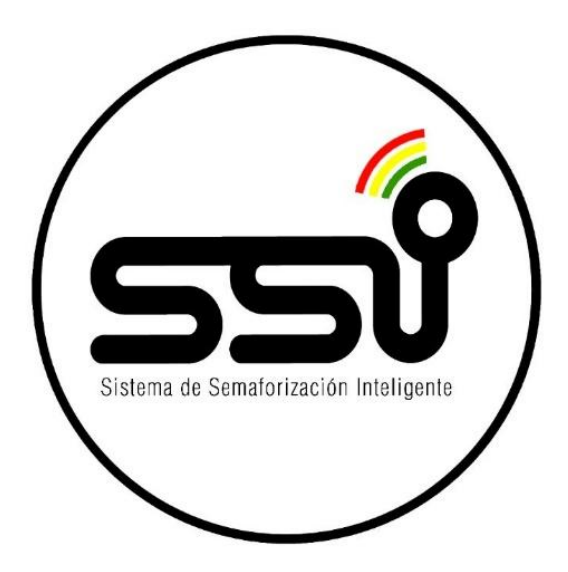

# **Sistema de Semaforización Inteligente**

- **Cátedra**: Proyecto Final.
- **Curso**: 5K4.
- **Tema**: Presentación de Paper
- **Profesores**:
	- Ing. Gastañaga, Iris Nancy (Titular). Ing. Aquino, Francisco Alejandro (JTP)
- **Número de grupo**: 8.
- **Integrantes**:

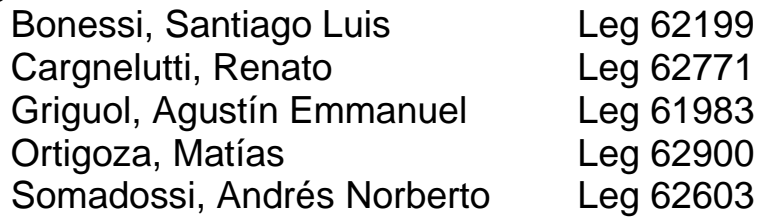

## **Sistema de Semaforización Inteligente**

### **Bonessi, Santiago – Cargnelutti, Renato – Griguol, Agustín – Ortigoza, Matías – Somadossi, Andrés**

*Universidad Tecnológica Nacional, Facultad Regional Córdoba*

#### **Abstract**

*Sistema de Semaforización Inteligente es una solución basada en software y hardware que surge cómo una alternativa sólida para resolver grandes problemáticas actuales relacionadas al tráfico de las ciudades, proponiendo un cambio de paradigma sobre la infraestructura completa de semáforos.*

*El objetivo es ofrecer un sistema integrado de sensores y controladores que permitan un manejo global e informatizado para el control de semáforos en una ciudad.*

*Los indicadores por excelencia son el flujo de autos por esquina, calles más transitadas, horarios pico.*

#### **Palabras Clave**

Semaforización inteligente, tráfico, ciudad, flujo de autos, cambio de paradigma, infraestructura completa de semáforos, manejo global.

#### **Introducción**

La idea nace ante la necesidad de gestión y control del tráfico de una ciudad. Esto se debe, en gran medida a la creciente cantidad de vehículos que circulan dentro de la misma, provocando serios problemas en el flujo de tránsito.

Teniendo en cuenta dicho problema, brindamos una solución integral al mismo, logrando reducir la cantidad de emisiones de gases por los vehículos y los tiempos de espera, brindando paso prioritario a vehículos de emergencia e informando cuando un semáforo se encuentra fuera de servicio.

#### **Elementos de trabajo y metodología**

Se decidió utilizar como metodología de trabajo una adaptación de Proceso Unificado de Desarrollo, dada la naturaleza del problema, los conocimientos acerca del mismo, la escasa presencia de características transaccionales y la necesidad de un desarrollo más estructurado y documentado. Si bien cumplimos los principios "centrado en la arquitectura" y

"iterativo e incremental" no lo vamos a guiar por casos de uso, sino que lo vamos a realizar mediante la adicción de capas, es decir, en lugar de incrementar funcionalidad "horizontalmente" lo vamos a hacer "verticalmente", primero completando las capas de bajo nivel, para luego continuar con la realización de las de más arriba.

Para lograr la cumplimentación del proyecto con la metodología antes mencionada vamos a mencionar las herramientas utilizadas a lo largo de todas las facetas del proyecto:

 Arduino: Framework para la programación de los microcontroladores de placas Arduino utilizando el lenguaje C.

 Visual Studio: IDE que nos brinda las herramientas necesarias para realizar el desarrollo de una API Rest con el lenguaje C#, que se encontrará hosteada en Amazon Web Services.

 DynamoDB: motor de base de datos no relacional, basada en el principio clavevalor que permite manejar grandes volúmenes de datos de manera distribuida, y que presenta una gran escalabilidad.

 Angular JS, HTML5, CSS3, JavaScript: un conjunto de lenguajes utilizados para construir el Front-End del sistema con una interfaz amigable al usuario y total independencia con las demás tecnologías.

 Unity: framework que nos brinda las herramientas necesarias para fabricar una simulación que represente el funcionamiento del sistema dentro de una ciudad, se programará en el lenguaje C# .NET.

 Raspberry: Placa multipropósito con kernel en Unix que dará soporte a la coordinación y el sensado de automóviles en cada una de las esquinas.

#### **Resultados**

Sistema de Semaforización Inteligente es una plataforma que permite mejorar la fluidez del tránsito de manera global, realizar un control centralizado de todo el sistema de semáforos de una ciudad, disminuir las emisiones de gases contaminantes generados por los vehículos, prevenir accidentes, reducir los tiempos de espera.

#### **Discusión**

Día a día podemos observar como en diferentes ciudades los problemas de tráfico se hacen visibles, afectando a múltiples personas, ya sea de manera directa o indirecta.

Cabe aclarar que actualmente no existe en el mercado algún sistema o aplicación que cumpla la función que planteamos, lo que nos motiva al ser pioneros en el tema.

#### **Conclusión**

Es importante destacar que el desarrollo de dicho proyecto es sumamente beneficioso para consolidar todo los conocimientos adquiridos durante el transcurso de la carrera y además para generar y aprender nuevas capacidades, no solo de software sino también de hardware, principal reto de nuestro proyecto.

#### **Referencias**

- [https://docs.aws.amazon.com/AWSSdkDoc](https://docs.aws.amazon.com/AWSSdkDocsNET/V3/DeveloperGuide/welcome.html) [sNET/V3/DeveloperGuide/welcome.html.](https://docs.aws.amazon.com/AWSSdkDocsNET/V3/DeveloperGuide/welcome.html)
- [http://docs.aws.amazon.com/sdkfornet/lates](http://docs.aws.amazon.com/sdkfornet/latest/apidocs/Index.html) [t/apidocs/Index.html.](http://docs.aws.amazon.com/sdkfornet/latest/apidocs/Index.html)
- [https://angularjs.org/.](https://angularjs.org/)
- <https://www.raspberrypi.org/>
- [http://docs.opencv.org/3.1.0/db/df8/tutorial\\_](http://docs.opencv.org/3.1.0/db/df8/tutorial_py_meanshift.html) [py\\_meanshift.html](http://docs.opencv.org/3.1.0/db/df8/tutorial_py_meanshift.html)
- [http://www.computervisiononline.com/blog/t](http://www.computervisiononline.com/blog/tutorial-using-camshift-track-objects-video) [utorial-using-camshift-track-objects-video](http://www.computervisiononline.com/blog/tutorial-using-camshift-track-objects-video)
- [http://www.gerdslab.com/es/seguimiento\\_o](http://www.gerdslab.com/es/seguimiento_objectos_raspberry_1) [bjectos\\_raspberry\\_1](http://www.gerdslab.com/es/seguimiento_objectos_raspberry_1)

#### **Datos de contacto**

Bonessi, Santiago *[santiagobonessi@gmail.com](mailto:santiagobonessi@gmail.com)*

Cargnelutti,Renato *[renato.cargnelutti8@gmail.com](mailto:renato.cargnelutti8@gmail.com)*

Griguol, Agustín *[agusgriguol@gmail.com](mailto:agusgriguol@gmail.com)*

Ortigoza, Matías *[ortigozamatias@gmail.com](mailto:ortigozamatias@gmail.com)*

Somadossi, Andrés *[andressomadossi@gmail.com](mailto:andressomadossi@gmail.com)*